## http://jsystem.tu.tokuyama.ac.jp/eval-kamoku/kyouin/index.php

<mark>2</mark> アンケート回答 :: 授業アンケート 鉄貝 - Microsoft Internet Explorer<br>- ファイル(D) - 編集(D) - 表示(<u>V) - お</u>気に入り(<u>A)</u> - ツール(D) - ヘルプ(<u>N)</u> アドスの 2014年 - 1921年 - 1921年 - 1921年 - 1922年 - 1923年 - 1923年 - 1923年 - 1923年 - 1923年 - 1923年 - 1923年 - 1923年 - 1923年 - 1923年 - 1923年 - 1923年 - 1923年 - 1923年 - 1923年 - 1923年 - 1923年 - 1923年 - 1923年 - 1923年 - 1923年 - 1923年 -アンケート回答 科目選択  $\begin{array}{c} \text{49.}\text{HD} \\ \text{58.}\text{K1} \end{array}$ 科目 平成18年度7人前期中間授業アクナー<br>第12番組おようには1992年1月1日<br>第12番組おようには1992年1月1日<br>第12番組およう1年間で20451<br>第12番組およう1年間で2051<br>第12番組およう1分で2017<br>中版18年度7人前期中間授業アクナー<br>○日本語31ユゲージル2027<br>○国語総合220660<br>○国語総合220660<br>○国語総合220660<br>○国語総合220660<br>○国語総合220660<br>○日本語31ユゲージル207 」<br>- 平成18年度テスト前期中間授業アンケート 回答

ID

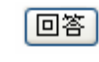

## 平成18年度テスト前期中間授業アンケート 済日本語コミュニケーション (20747) 済 国語総合11年1組 (20441) 清国語総合11年2組 (20453) ○ 日本語コミュニケーション (20715) ○ 日本語コミュニケーション (20681)

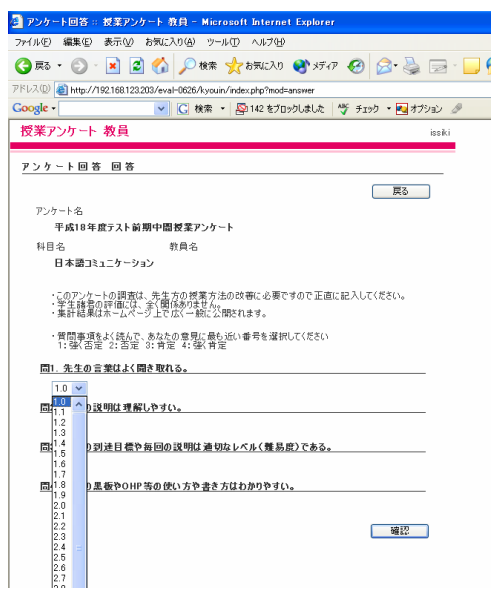

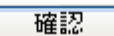

投稿

## http://jsystem.tu.tokuyama.ac.jp/eval-kamoku/kyouin/index.php

 $\blacksquare$ 

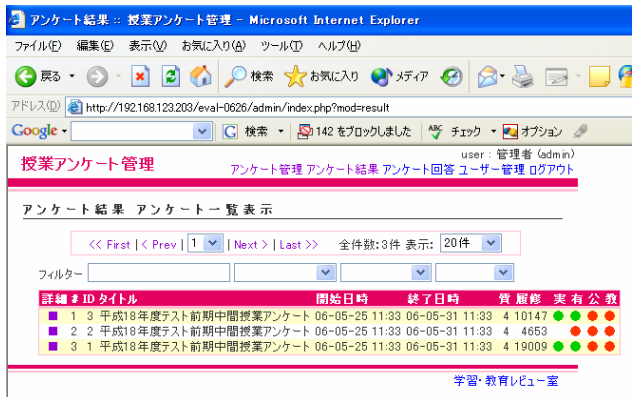

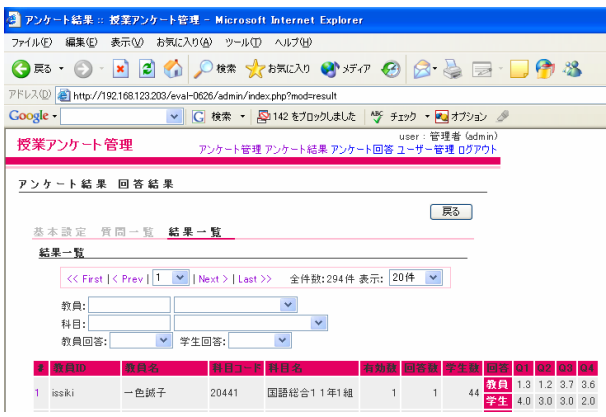

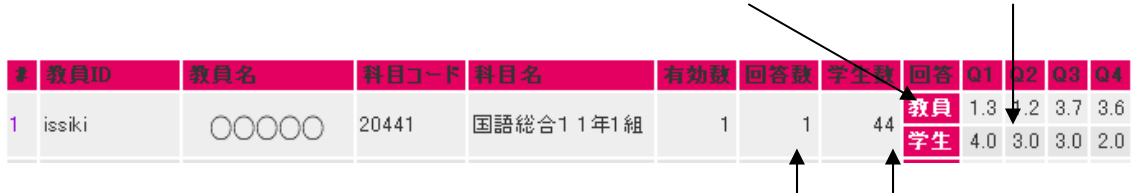